The book was found

## **Adobe Photoshop Elements 3.0 And Premiere Elements Classroom In A Book Collection**

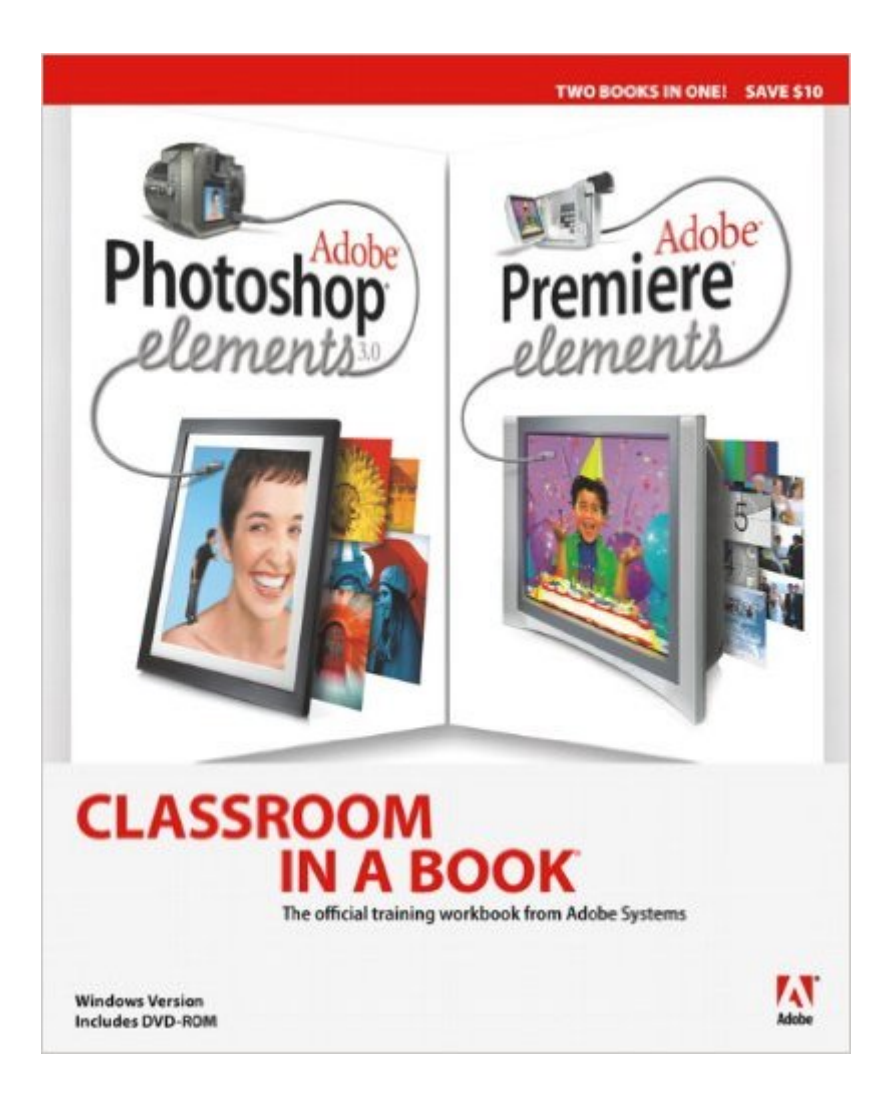

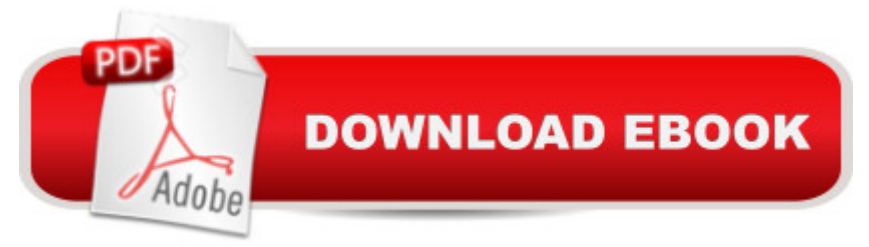

## **Synopsis**

With Adobe Photoshop Elements 3 and Adobe Premiere Elements, you have everything you need to edit and store your digital pictures and create professional-looking home movies a "except, maybe, the computer expertise to actually use these programs. Don't let that stop you! The Photoshop Elements 3 and Premiere Elements Classroom in a Book Collection is the fastest, easiest way to master both programs. This convenient collection combines two best-selling books into one to help you learn the Windows version of Photoshop Elements 3 and Premiere Elements quickly and easily. Classroom in a Book offers what no other book or training program doesâ "an official training series from Adobe Systems Incorporated, developed with the support of Adobe product experts. This Windows-only, lesson-based collection offers copious black and white screenshots and illustrations to guide you through 12 lessons covering Premiere Elements basics and eight lessons covering Photoshop Elements basics. You can follow the book from start to finish or choose only those lessons that interest you. The book includes a DVD with all of the lesson files used in the book, making it easy to follow along with each lesson. In Premiere Elements you' Il learn how to edit home movies using footage from your digital video camera; add titles, transitions, and special effectsâ "and when youâ ™re done, make a DVD! In Photoshop Elements, you'II learn how to correct photos like a darkroom pro and then share them in slide shows, calendars, and more. You a<sup>TM</sup>II also find out how to organize your entire photo collection in easy-to-use catalogs so you can find any picture in a jiffy. All of this information comes packed into one great book thata  $TMS$ a must for any beginning Photoshop Elements or Premiere Elements user.

## **Book Information**

Paperback: 568 pages Publisher: Adobe Press; 1 edition (February 12, 2005) Language: English ISBN-10: 0321356470 ISBN-13: 978-0321356475 Product Dimensions: 6.9 x 1.1 x 8.8 inches Shipping Weight: 2.3 pounds Average Customer Review: Be the first to review this item Best Sellers Rank: #3,844,891 in Books (See Top 100 in Books) #87 in Books > Computers & Technology > Digital Audio, Video & Photography > Adobe > Adobe Premiere #1243 in Books > Computers & Technology > Digital Audio, Video & Photography > Adobe > Adobe Photoshop

## Download to continue reading...

Photoshop: Learn Photoshop In A DAY! - The Ultimate Crash Course to Learning the Basics of [Photoshop In No Time \(Pho](http://overanswer.com/en-us/read-book/lbRLq/adobe-photoshop-elements-3-0-and-premiere-elements-classroom-in-a-book-collection.pdf?r=sTk0Jl0t6dKafDg9fBz0g67VQGS%2FPXKNGKKyslA3%2BF4%3D)toshop, Photoshop course, Photoshop books, Photoshop Development) Adobe Photoshop Elements 3.0 and Premiere Elements Classroom in a Book Collection PHOTOSHOP: Master The Basics of Photoshop 2 - 9 Secret Techniques to Take Your Photoshop Skills to The Next Level (Photoshop, Photoshop CC, Photoshop CS6, Photography, Digital Photography) Photoshop: COLORIZING the Professional Way - Colorize or Color Restoration in Adobe Photoshop cc of your Old, Black and White photos (Family or Famous ... cs6, photoshop cc, adobe photoshop cc 2015) Photoshop Box Set: Stupid. Simple. Photoshop - A Noobie's Guide Photoshop & Photoshop - 5 Essential Photoshop Tricks to Perfect Your Photography Photoshop: Photo Restoration in Detail with Adobe Photoshop cc (Photo Recovery, Repairing Old Photos, black and white photos, photoshop cc, photoshop cc 2015) Photoshop for Photographers (Box Set 2 in 1): The Complete Beginners Guide To Mastering Photoshop In 24 Hours Or Less! (Photoshop Course, Adobe Photoshop, Digital Photography, Graphic Design) Photoshop: COLORIZING the Professional Way - Colorize or Color Restoration in Adobe Photoshop cc of your Old, Black and White photos (Family or Famous ... cc, adobe photoshop cc 2015) (Volume 1) The Adobe Photoshop Lightroom: 17 Tips You Should Know to Get Started Using Photoshop Lightroom (For Digital Photographers) (Graphic Design, Adobe Photoshop, Digital Photography, Lightroom) Learn Adobe Premiere Pro CC for Video A A Communication: Adobe Certified Associate Exam Preparation (Adobe Certified Associate (ACA)) Adobe Premiere Elements 8 Classroom in a Book Photoshop: Photography for Beginners & Photoshop Box Set: Master The Art of Photography and Photoshop in 24h or Less!!! (Photography, Digital Photography, ... Digital, Portrait, Landscape, Photoshop) Adobe InDesign CC Classroom in a Book (Classroom in a Book (Adobe)) PHOTOSHOP: Absolute Beginners Guide To Mastering Photoshop And Creating World Class Photos (Step by Step Pictures, Adobe Photoshop, Digital Photography, Graphic Design) Photography for Beginners & Photoshop Lightroom Box Set: Master Photography & Photoshop Lightroom Tips in 24 Hours or Less! (Photography Tips - Wedding ... - Adobe Photoshop - Digital Photography) Learn Adobe Photoshop CC for A A Visual A A Communication: Adobe Certified Associate Exam Preparation (Adobe Certified Associate (ACA)) Adobe Premiere Pro CC Classroom in a Book (2015 release) Adobe Premiere 6.5 Classroom in a Book Adobe Photoshop Elements 14 Classroom in a Book The Design Collection Revealed: Adobe InDesign CS5, Photoshop CS5 and Illustrator CS5 (Adobe Creative Suite)